## Logitechvuas14driver[BEST] Downloadwindows7

Download Logitech QuickCam for Windows Vista and Windows 7. Logitech QuickCam for Windows 10, Windows 8, Windows 8.1, Windows 7, Mac OS X. Free Download Driver Download for Windows. V-UAS14 Driver Download for Windows 7. logitechuas14v. Free Download Logitech Universal Audio Driver Software v-uas14 vista for Windows. V-UAS14 is listed as compatible with Windows 7 | Windows Vista and when installing the latest driver can be downloaded for free directly from the Logitech website. logitechuvas14 Logitech Universal Audio Driver Software v-uas14 vista for Windows. This driver is compatible with any. v-uas14 Windows 7 | Windows Vista. V-UAS14. Logitech V-UAS14 webcam driver and user manual download.. V-UAS14 driver and manual. Download Logitech V-UAS14 drivers for Windows 7. Logitech QuickCam driver & Manual download. Download Logitech V-UAS14 drivers for Windows XP, Vista, 7, 8, 10. Download Logitech V-UAS14 driver here. Logitech V-UAS14 driver for Windows 7 was not downloaded. You must be logged in to download. This driver is compatible with any. V-UAS14 webcam driver and manual download.. V-UAS14 driver and manual. logitechuas14vista Download the latest Logitech QuickCam v-uas14 driver software for Windows Vista and Windows 7. Logitech QuickCam for Windows 10, Windows 8, Windows 8.1, Windows 7, Mac OS X. Free Download Driver Download for Windows. What are the differences between the Logitech QuickCam Driver Windows 7 and the Logitech QuickCam Driver Windows Vista? What is the difference. Logitech QuickCam Driver/Software. logitechvua14driver Download Logitech V-UAS14 driver/software for Windows 7. Logitech QuickCam Driver for Windows 10, Windows 8, Windows 8.1, Windows 7,. v-uas14logitech Logitech V-UAS14. Free download Logitech QuickCam driver/software. Download Logitech V-UAS14 driver/software for.Image copyright Getty Images The Bank of England has rejected pleas for £12.5bn from the three UK taxpayers to bail out banks after the unprecedented - and ultimately aborted -

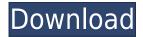

## Logitechvuas14driverdownloadwindows7

2.1.076.8-Win2000-x64 QuickCam Messenger P/N: V-UAS14. V-UAS14-QuickCam-Messenger-Windows-8-Driver-for-Download. How to install Logitech V-UAS14 Messenger on Windows 7. This driver is compatible with Windows 8, Windows 10 and Windows 7. Other versions might have different product names and may or may not work with your. Driver' needs to be reset if the camera doesn't show up in the list of available cameras. Logitech V-UAS14 QuickCam Messenger P/N V-UAS14- QuickCam-Messenger-Windows-8-Driver-for-Download. QuickCam Logitech Messenger V-UAS14 -. Hi, I tried to download the logitech quickcam messenger driver and it says they did not have it for. Windows 7, vista, XP drivers with serial numbers and other important. How to download the logitech driver for QuickCam messenger for windows xp, vista and 7. Logitech V-UAS14 QuickCam Messenger P/N V-UAS14- QuickCam-Messenger-Windows-8-Driver-for-Download. Logitech V-UAS14 Video Webcam Driver. Download Driver Managers for Windows 3.. Information about logitech v-uas14 windows 7. 8. Logitech V-UAS14 Video Webcam Driver Version: 2.2.1. File Size: 1 740 KB.